## ProtoGENI Experimenter Tools

Robert Ricci GEC 5 July 21, 2009

## Slices vs. Experiments

• Slice: Collection of resources

- Control framework deals with slices
- Experiment: User-defined activities
	- **On top of control framework**
- ProtoGENI is a control framework
	- Plan to port Emulab experiment tools

#### Resources

# Make nodes set client [\$ns node] set server [\$ns node]

# Pick specific hardware types for them tb-set-hardware \$client pc tb-set-hardware \$server pc3000

# A single link between them set link0 [\$ns duplex-link \$node1 \$node2 1000Mb 50ms DropTail]

```
# Loops and conditionals
for {set i 1} \{ $i < $M$ NODES} {incr i} {
    if \{ $i \times 2 = 0 \} } else {
     }
}
```
### Experiment Software

# Load operating system images on nodes tb-set-node-os \$client WINXP-STD tb-set-node-os \$server FC8-STD

# Install software on the nodes tb-set-node-rpms server ["http://some-server/apache-2.2.i386.rpm](http://some-server/apache-2.2.i386.rpm)" tb-set-node-tarfiles client "/cygdrive/c /proj/testbed/client.tgz"

# Create an agent to start and stop programs set apache [\$server program-agent -command "httpd"]

#### Experiment Actions

# Link between nodes changes bandwidth 10 minutes into experiment \$ns at [expr 60 \* 10] "\$link0 bandwidth 20Mb"

# Link goes down completely after 20 minutes \$ns at [expr 60 \* 20] "\$link0 down"

# Start webserver at start of experiment \$ns at 0 "\$apache start"

# Build up a sequence of events set build [\$ns event-sequence { \$builder run -command "./configure" \$builder run -command "gmake" \$builder run -command "sudo gmake install"}]

# Turn on automatic tracing for a link \$link0 trace

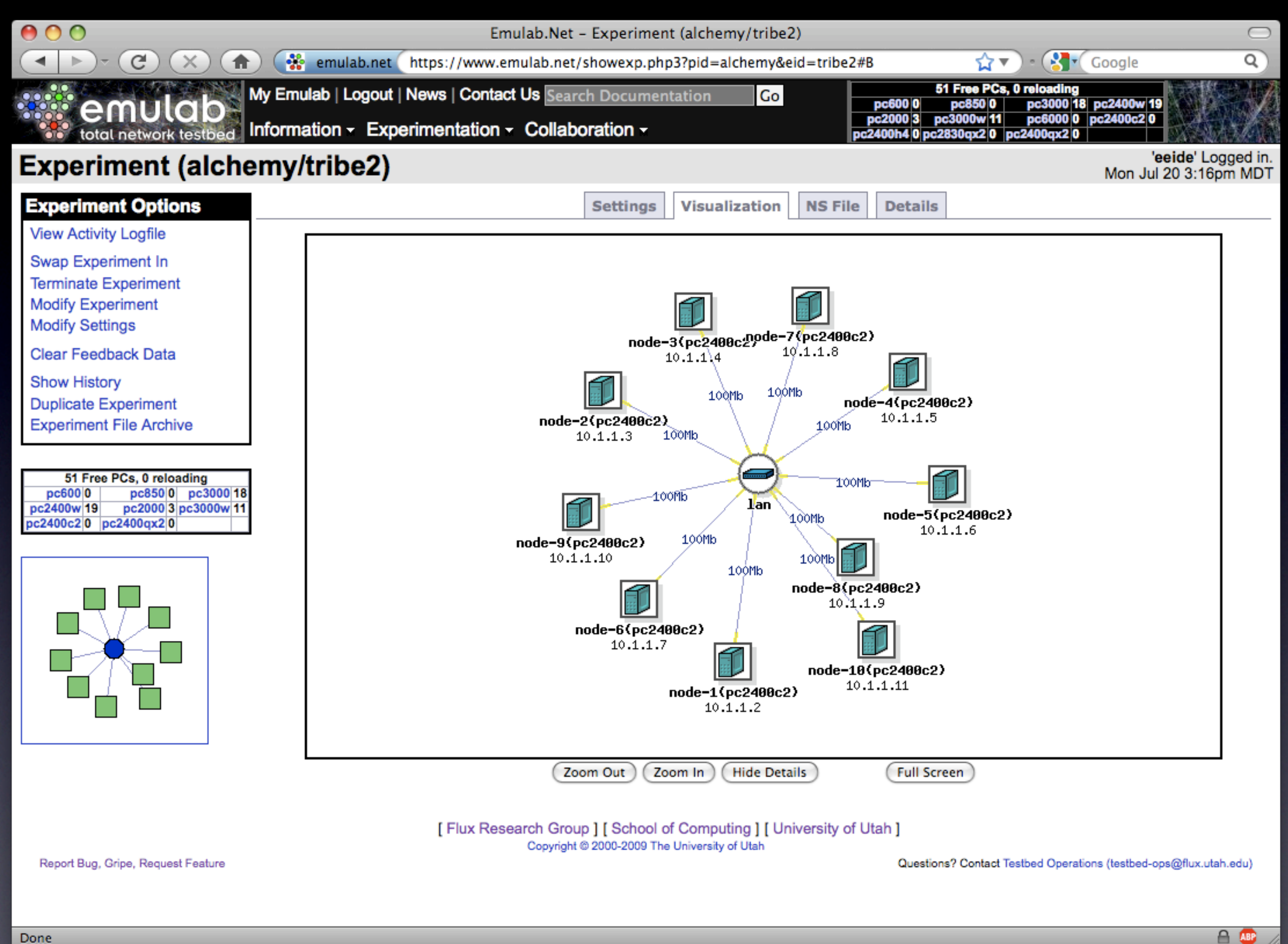

## Scripting

- Command line tools on Emulab servers
- XML-RPC interface to Emulab
	- Remote queries and commands
- Scripting via Emulab's event system
	- E.g., start and stop programs, trafgens, …
	- E.g., bring nodes and links up and down

### Workbench

- Research to refine & expand "experiments"
- Encapsulate all inputs: NS, OS, SW, data
- Capture and persist experiment outputs
- **Track & navigate through revision history**
- Parameter-based exploration
- Currently in prototype [Eide+, NSDI '07]

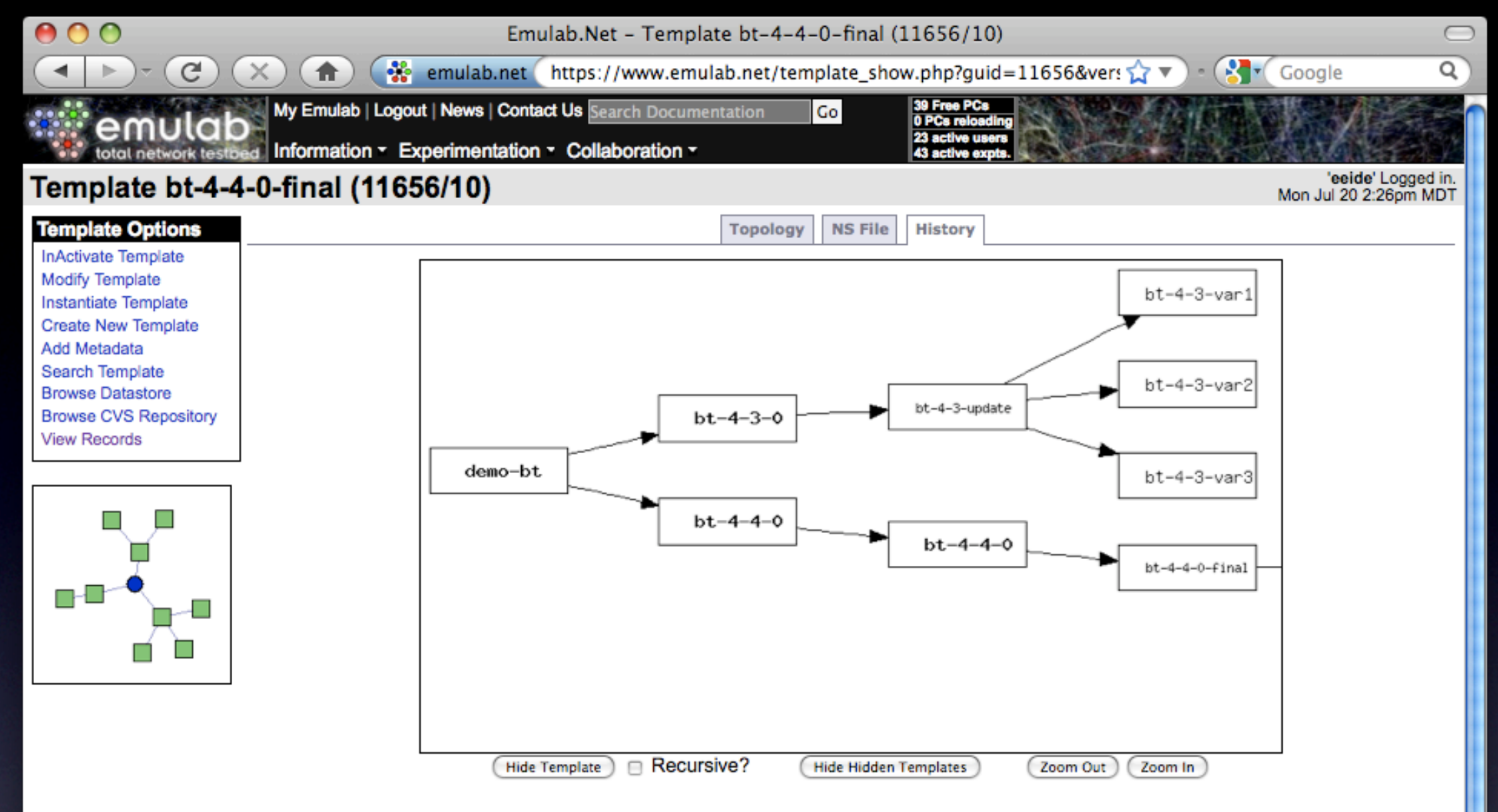

#### **Details**

GUID: 11656/10 ID: bt-4-4-0-final Project: compadres Group: compadres Creator: eeide 2006-11-01 23:25:28 Created: Description: This is a demonstration template. It is ... Parent Template: 11656/9

**Parameters** 

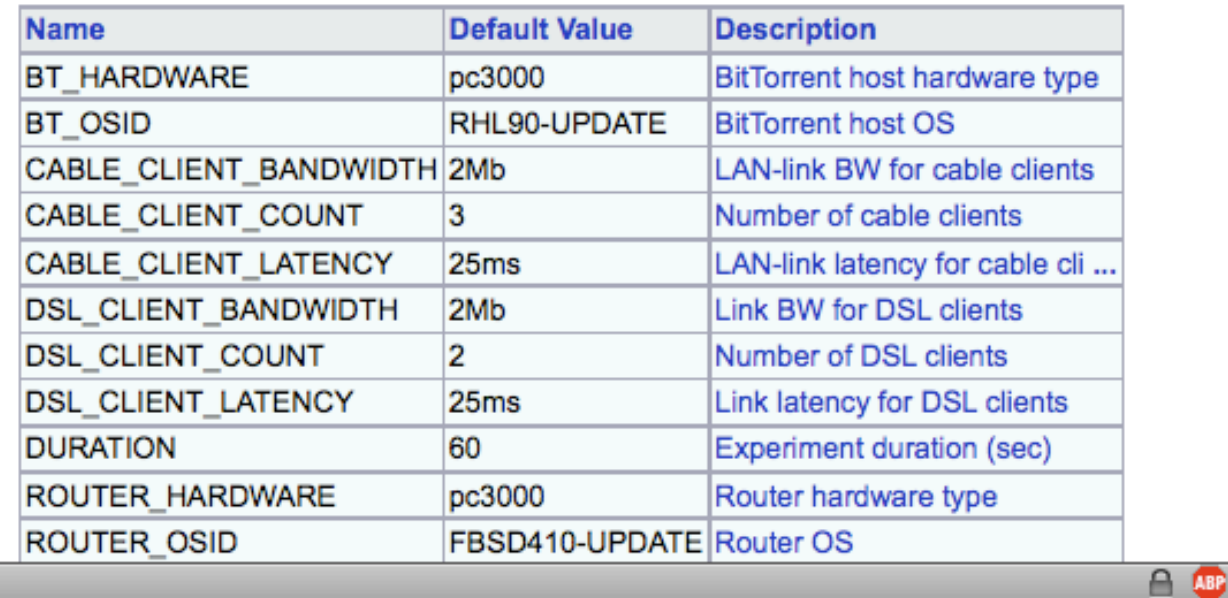

## Integration into Emulab

- Most tools run on Emulab server
	- Remote access via web, XML-RPC
- NS file read into a set of database tables
	- Client machines self-configure
	- Experimenter tools consult DB
- Much coordination done through event sys.

## Porting to ProtoGENI

- Hope to start in Spiral 2
- Turn script invocations into RPCs
- Will probably stress control framework
	- **Likely lead to design revisions**
- Will remain server-based, not run on client machines

# Porting to Other CFs

• Some experience with this

- Most Emulab tools can run on PlanetLab
- Hook: Just need to be able to install some basic software to bootstrap
- Ease will depend on closeness to SFA
	- But of course we are all making changes

### Other Tools: seash

- Part of Seattle (Million node GENI) project
- Interactive shell
- List, run code on, check stats of Seattle vessels
- Additional tools in development

#### seash examples

#### Finding your resources

username@ !> browse Added targets: %1(IP:port:vesselname), %2(IP:port:vesselname), ... Added group 'browsegood' with X targets

#### Running code on one node

username@ !> on %1 run helloworld.py username@ !> on %1 show log

#### Running code on a group of nodes

username@ !> on browsegood username@browsegood !> run helloworld.py username@browsegood !> show log

## emulab.net protogeni.net